# **fowler.corpora Documentation**

*Release 0.3*

**Dmitrijs Milajevs**

**May 30, 2018**

### **Contents**

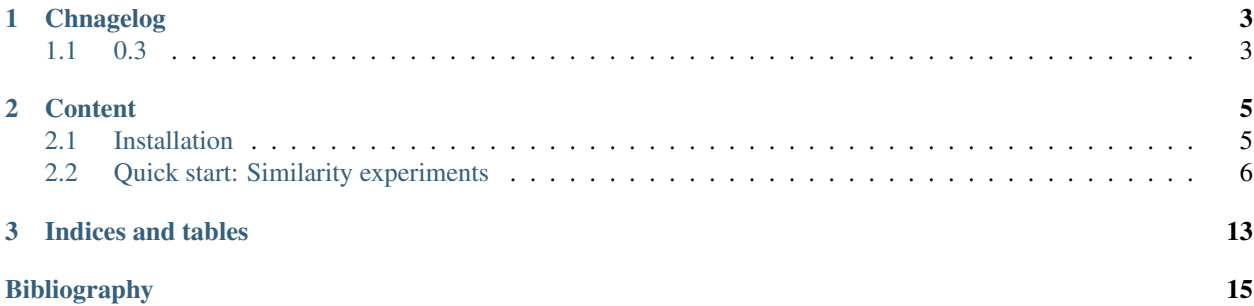

fowler.corpora is software to create vector space models for distributional semantics.

It is possible to instantiate a vector space from

- Brown corpus
- British National Corpus
- ukWaC and WaCkypedia

The weighting schemes include:

- PMI
- PPMI
- nITTF

The implemented experiments are:

- Word similarity
	- [SimLex-999](http://www.cl.cam.ac.uk/~fh295/simlex.html)
	- [Men](http://clic.cimec.unitn.it/~elia.bruni/MEN)
- Sentence similarity
	- [KS14](http://compling.eecs.qmul.ac.uk/wp-content/uploads/2015/07/KS2014.txt)

# CHAPTER 1

# Chnagelog

### <span id="page-6-1"></span><span id="page-6-0"></span>**1.1 0.3**

- Documentation update: installation instructions, similarity experiment quick start.
- Correlation and Eucliedean similarities are computed.
- PMI variants and parameters.
- Frobenious operators.
- Word2vec space import.

# CHAPTER 2

#### **Content**

#### <span id="page-8-1"></span><span id="page-8-0"></span>**2.1 Installation**

It's recommended to use Anaconda and install some packages with it. Refer to [miniconda homepage](http://conda.pydata.org/miniconda.html) for links to installers for other platforms.

```
# Install miniconda
wget https://repo.continuum.io/miniconda/Miniconda3-3.7.3-MacOSX-x86_64.sh
sh Miniconda3-3.7.3-MacOSX-x86_64.sh -b
# Conda-install some packages
wget https://bitbucket.org/dimazest/phd-buildout/raw/tip/requirements.txt
\sim/miniconda3/bin/conda install -c https://conda.anaconda.org/dimazest --file
˓→requirements.txt pip
```
You also need NLK data:

~/miniconda3/bin/python -c 'import nltk; nltk.download("brown")'

#### **2.1.1 The package itself**

The package is available on [PyPi](https://pypi.python.org/pypi/fowler.corpora) and can be isntalled with pip:

~/miniconda3/bin/pip install fowler.corpora

It's also possible to install a development version right from [GitHub:](https://github.com/dimazest/fowler.corpora/)

```
~/miniconda3/bin/pip install https://github.com/dimazest/fowler.corpora/archive/
˓→master.zip
```
#### **2.1.2 The final step**

Run the package to see whether it works.

```
~/miniconda3/bin/corpora -h
usage: corpora <command> [options]
commands:
help Show help for a given help topic or a help overview.
 ...
 ...
 ...
```
### <span id="page-9-0"></span>**2.2 Quick start: Similarity experiments**

This tutorial explains how to run similarity experiments. It assumes that a vector space is already built.

#### **2.2.1 SimLex-999**

The *[\[SimLex-999\]](#page-18-1)* data set consists of 999 word pairs judged by humans for similarity. You can download the whole data set from [here.](https://www.cl.cam.ac.uk/~fh295/SimLex-999.zip)

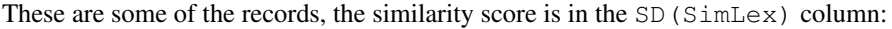

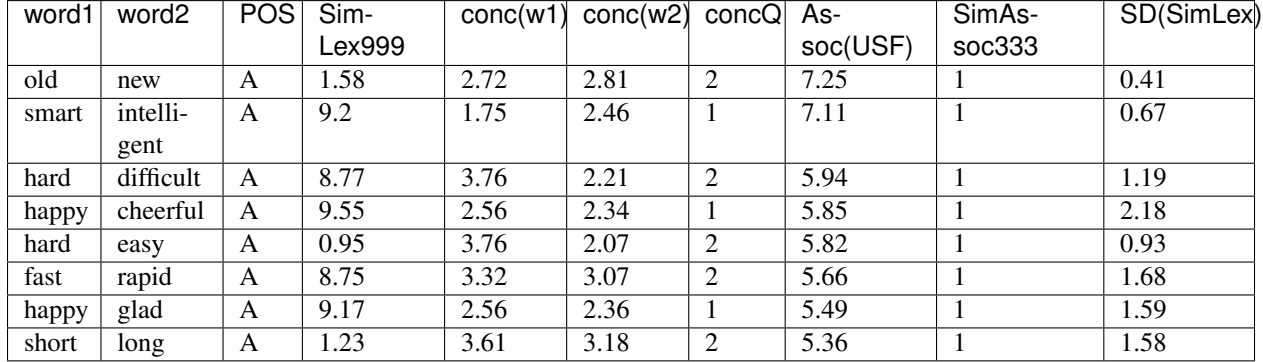

Our task is to predict the human judgment given a pair of words from the dataset.

```
# Dowload the dataset
wget http://www.eecs.qmul.ac.uk/~dm303/static/data/SimLex-999/SimLex-999.txt
# Download the vector space
wget http://www.eecs.qmul.ac.uk/~dm303/t/space_corpus.ukwac_wackypedia-weighting.ppmi.
˓→neg.1.base.e-context.nvaa2000_dataset.SimLex-999.reduction.raw.cds.nan.h5
# Run an experiment
corpora wsd similarity \
--space space_corpus.ukwac_wackypedia-weighting.ppmi.neg.1.base.e-context.nvaa2000_
˓→dataset.SimLex-999.reduction.raw.cds.nan.h5 \
--dataset simlex999://$PWD/SimLex-999.txt?tagset=ukwac \
--output simlex.h5
```

```
Similarity |################################| 999/999, elapsed: 0:00:03
Spearman correlation (head), cosine): rho=0.359, p=0.00000, support=999
```
For this space (weighting: PPMI, corpus: ukWaC+Wackypedia, context: 2000 most frequent POS tagged words), the result is 0.359.

It is possible to access individual similarity results based not only on cosine, but also on correlation and inner product:

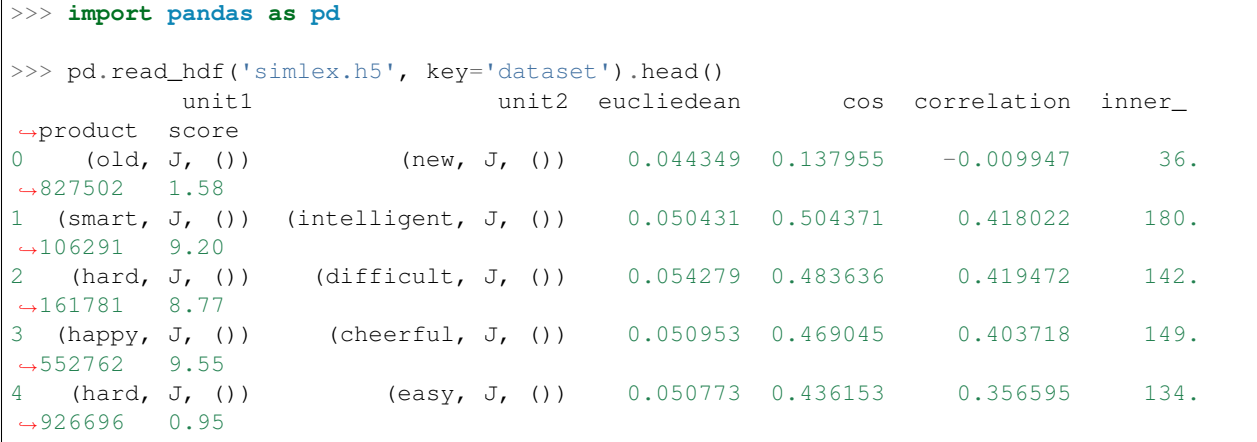

#### **2.2.2 MEN**

[MEN](http://clic.cimec.unitn.it/~elia.bruni/MEN) is a word similarity and relatedness dataset *[\[MEN\]](#page-18-2)*:

```
# Download the datasets
wget http://www.eecs.qmul.ac.uk/~dm303/t/MEN_dataset_lemma_form_full
wget http://www.eecs.qmul.ac.uk/~dm303/t/MEN_dataset_lemma_form.dev
wget http://www.eecs.qmul.ac.uk/~dm303/t/MEN_dataset_lemma_form.test
# Download the space
# Run an experiment on the full dataset
corpora wsd similarity \
--space space_corpus.ukwac_wackypedia-weighting.ppmi.neg.1.base.e-context.nvaa2000_
˓→dataset.SimLex-999.reduction.raw.cds.nan.h5 \
--dataset men://$PWD/MEN_dataset_lemma_form_full \
--output men_full.h5
Similarity |################################| 3000/3000, elapsed: 0:00:09
Spearman correlation (head), cosine): rho=0.699, p=0.00000, support=3000
# Dev
corpora wsd similarity \
--space space_corpus.ukwac_wackypedia-weighting.ppmi.neg.1.base.e-context.nvaa2000_
˓→dataset.SimLex-999.reduction.raw.cds.nan.h5 \
--dataset men://$PWD/MEN_dataset_lemma_form.dev \
--output men_dev.h5
Similarity |################################| 2000/2000, elapsed: 0:00:06
Spearman correlation (head), cosine): rho=0.698, p=0.00000, support=2000
```

```
# Test
corpora wsd similarity \
--space space_corpus.ukwac_wackypedia-weighting.ppmi.neg.1.base.e-context.nvaa2000_
˓→dataset.SimLex-999.reduction.raw.cds.nan.h5 \
--dataset men://$PWD/MEN_dataset_lemma_form.test \
--output men_test.h5
Similarity |################################| 1000/1000, elapsed: 0:00:03
Spearman correlation (head), cosine): rho=0.701, p=0.00000, support=1000
```
#### **2.2.3 KS14**

```
# Download the dataset
wget http://compling.eecs.qmul.ac.uk/wp-content/uploads/2015/07/KS2014.txt
# Download the spaces
wget http://www.eecs.qmul.ac.uk/~dm303/t/space_corpus.ukwac-weighting.ppmi.neg.1.base.
˓→e-context.nvaa2000_dataset.emnlp2013_turk.reduction.raw.cds.nan.h5
# Addition
corpora wsd similarity \
--space space_corpus.ukwac-weighting.ppmi.neg.1.base.e-context.nvaa2000_dataset.
˓→emnlp2013_turk.reduction.raw.cds.nan.h5 \
--dataset ks13://$PWD/KS2014.txt \
--composition_operator add \
--output ks14_add.h5
Similarity |################################| 108/108, elapsed: 0:00:01
Spearman correlation (add), cosine): rho=0.780, p=0.00000, support=108
# Head
corpora wsd similarity \
--space space_corpus.ukwac-weighting.ppmi.neg.1.base.e-context.nvaa2000_dataset.
˓→emnlp2013_turk.reduction.raw.cds.nan.h5 \
--dataset ks13://$PWD/KS2014.txt \
--composition_operator head \
--output ks14 head.h5
Similarity |################################| 108/108, elapsed: 0:00:00
Spearman correlation (head), cosine): rho=0.697, p=0.00000, support=108# Multiplication
corpora wsd similarity \
--space space_corpus.ukwac-weighting.ppmi.neg.1.base.e-context.nvaa2000_dataset.
˓→emnlp2013_turk.reduction.raw.cds.nan.h5 \
--dataset ks13://$PWD/KS2014.txt \
--composition_operator mult \
--output ks14_mult.h5
Similarity |################################| 108/108, elapsed: 0:00:01
Spearman correlation (mult), cosine): rho=0.721, p=0.00000, support=108
# Kronecker
corpora wsd similarity \
```

```
--space space_corpus.ukwac-weighting.ppmi.neg.1.base.e-context.nvaa2000_dataset.
˓→emnlp2013_turk.reduction.raw.cds.nan.h5 \
--dataset ks13://$PWD/KS2014.txt \
--composition_operator kron \
--output ks14_kron.h5
Similarity |################################| 108/108, elapsed: 0:01:04
Spearman correlation (kron), cosine): rho=0.805, p=0.00000, support=108
# Relational
corpora wsd similarity \
--space space_corpus.ukwac-weighting.ppmi.neg.1.base.e-context.nvaa2000_dataset.
˓→emnlp2013_turk.reduction.raw.cds.nan.h5 \
--verb_space out/verb_space_corpus.ukwac-weighting.ppmi.neg.1.base.e-context.nvaa2000_
˓→dataset.emnlp2013_turk.reduction.raw.cds.nan.h5 \
--dataset ks13://$PWD/KS2014.txt \
--composition_operator relational \
--output ks14_relational.h5
Similarity |################################| 108/108, elapsed: 0:01:04
Spearman correlation (relational), cosine): rho=0.522, p=0.00000, support=108
# copy-object
corpora wsd similarity \
--space space_corpus.ukwac-weighting.ppmi.neg.1.base.e-context.nvaa2000_dataset.
˓→emnlp2013_turk.reduction.raw.cds.nan.h5 \
--verb_space out/verb_space_corpus.ukwac-weighting.ppmi.neg.1.base.e-context.nvaa2000_
˓→dataset.emnlp2013_turk.reduction.raw.cds.nan.h5 \
--dataset ks13://$PWD/KS2014.txt \
--composition_operator copy-object \
--output ks14_copy-object.h5
Similarity |################################| 108/108, elapsed: 0:00:38
Spearman correlation (copy-object), cosine): rho=0.346, p=0.00025, support=108
# copy-subject
corpora wsd similarity \
--space space_corpus.ukwac-weighting.ppmi.neg.1.base.e-context.nvaa2000_dataset.
˓→emnlp2013_turk.reduction.raw.cds.nan.h5 \
--verb_space out/verb_space_corpus.ukwac-weighting.ppmi.neg.1.base.e-context.nvaa2000_
˓→dataset.emnlp2013_turk.reduction.raw.cds.nan.h5 \
--dataset ks13://$PWD/KS2014.txt \
--composition_operator copy-subject \
--output ks14_copy-subject.h5
Similarity |################################| 108/108, elapsed: 0:00:35
Spearman correlation (copy-subject), cosine): rho=0.446, p=0.00000, support=108
# frobenious-add
corpora wsd similarity \
--space space_corpus.ukwac-weighting.ppmi.neg.1.base.e-context.nvaa2000_dataset.
˓→emnlp2013_turk.reduction.raw.cds.nan.h5 \
--verb_space out/verb_space_corpus.ukwac-weighting.ppmi.neg.1.base.e-context.nvaa2000_
˓→dataset.emnlp2013_turk.reduction.raw.cds.nan.h5 \
--dataset ks13://$PWD/KS2014.txt \
--composition_operator frobenious-add \
--output ks14_frobenious-add.h5
```

```
Similarity |################################| 108/108, elapsed: 0:00:39
Spearman correlation (frobenious-add), cosine): rho=0.486, p=0.00000, support=108
# frobenious-mult
corpora wsd similarity \
--space space_corpus.ukwac-weighting.ppmi.neg.1.base.e-context.nvaa2000_dataset.
˓→emnlp2013_turk.reduction.raw.cds.nan.h5 \
--verb_space out/verb_space_corpus.ukwac-weighting.ppmi.neg.1.base.e-context.nvaa2000_
˓→dataset.emnlp2013_turk.reduction.raw.cds.nan.h5 \
--dataset ks13://$PWD/KS2014.txt \
--composition_operator frobenious-mult \
--output ks14_frobenious-mult.h5
Similarity |################################| 108/108, elapsed: 0:00:39
Spearman correlation (frobenious-mult), cosine): rho=0.354, p=0.00017, support=108
# frobenious-outer
corpora wsd similarity \
--space space_corpus.ukwac-weighting.ppmi.neg.1.base.e-context.nvaa2000_dataset.
˓→emnlp2013_turk.reduction.raw.cds.nan.h5 \
--verb_space out/verb_space_corpus.ukwac-weighting.ppmi.neg.1.base.e-context.nvaa2000_
˓→dataset.emnlp2013_turk.reduction.raw.cds.nan.h5 \
--dataset ks13://$PWD/KS2014.txt \
--composition_operator frobenious-outer \
--output ks14_frobenious-outer.h5
Similarity |################################| 108/108, elapsed: 0:01:37
Spearman correlation (frobenious-outer), cosine): rho=0.522, p=0.00000, support=108
```
#### **2.2.4 GS11**

```
# Download the dataset
wget http://compling.eecs.qmul.ac.uk/wp-content/uploads/2015/07/GS2011data.txt
# Download the sapces
wget http://www.eecs.qmul.ac.uk/~dm303/t/space_corpus.ukwac-weighting.ppmi.neg.1.base.
˓→e-context.nvaa2000_dataset.gs2011.reduction.raw.cds.nan.h5
wget http://www.eecs.qmul.ac.uk/~dm303/t/verb_space_corpus.ukwac-weighting.ppmi.neg.1.
˓→base.e-context.nvaa2000_dataset.gs2011.reduction.raw.cds.nan.h5
# Add
corpora wsd similarity \
--space space corpus.ukwac-weighting.ppmi.neg.1.base.e-context.nvaa2000 dataset.
˓→gs2011.reduction.raw.cds.nan.h5 \
--dataset gs11://$PWD/GS2011data.txt \
--composition_operator add \
--output gs11-add.h5
Similarity |################################| 199/199, elapsed: 0:00:01
Spearman correlation (add), cosine): rho=0.192, p=0.00670, support=199
```

```
# copy-object
corpora wsd similarity \
--space space_corpus.ukwac-weighting.ppmi.neg.1.base.e-context.nvaa2000_dataset.
˓→gs2011.reduction.raw.cds.nan.h5 \
--verb_space verb_space_corpus.ukwac-weighting.ppmi.neg.1.base.e-context.nvaa2000_
˓→dataset.gs2011.reduction.raw.cds.nan.h5 \
--dataset gs11://$PWD/GS2011data.txt \
--composition_operator copy-object \
--output gs11-copy-object.h5
Similarity |################################| 199/199, elapsed: 0:01:15
Spearman correlation (copy-object), cosine): rho=0.024, p=0.73779, support=199
```
#### **2.2.5 References**

# CHAPTER 3

Indices and tables

- <span id="page-16-0"></span>• genindex
- modindex
- search

## Bibliography

- <span id="page-18-1"></span><span id="page-18-0"></span>[SimLex-999] Felix Hill, Roi Reichart and Anna Korhonen. [SimLex-999: Evaluating Semantic Models with \(Gen](http://arxiv.org/abs/1408.3456v1)[uine\) Similarity Estimation.](http://arxiv.org/abs/1408.3456v1) Computational Linguistics. 2015
- <span id="page-18-2"></span>[MEN] E. Bruni, N. K. Tran and M. Baroni. [Multimodal Distributional Semantics.](http://clic.cimec.unitn.it/~elia.bruni/publications/bruni2014multimodal.pdf) Journal of Artificial Intelligence Research 49: 1-47.